# Informatique et Programmation

Jean-Jacques Lévy

[jean-jacques.levy@inria.fr](#page-1-0)

Cours 4

<http://jeanjacqueslevy.net/prog-py-22>

### <span id="page-1-0"></span>Plan

- tris élémentaires
- typage dynamique
- portée des variables
- exemple de paquetage graphique

### dès maint[en](#page-2-0)ant: télécharger Python 3 en http://www.python.org

on trouve un bon tutoriel en <http://www.programiz.com/python-programming>

### <span id="page-2-0"></span>Recap

• mots clés en Python (déjà vus en rouge)

>>> help() help> keywords

Here is a list of the Python keywords. Enter any keyword to get more help.

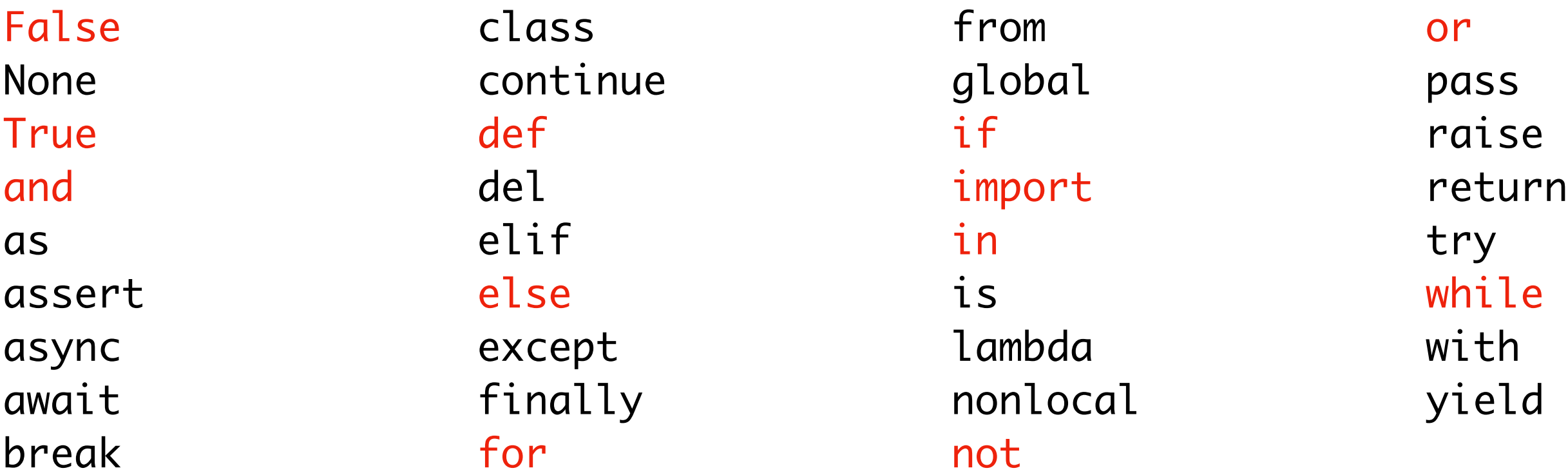

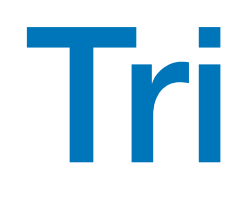

- >>> rand\_array (10, 100) [48, 7, 59, 99, 45, 88, 56, 15, 61, 35]
- >>> rand\_array (10, 100) [44, 86, 29, 30, 72, 67, 12, 15, 75, 45]

générer un tableau de n entiers aléatoires entre 0 et p-1

```
def index_min_of (a) :
    imin = 0for i in range (1, len(a)):
        if a[i] < a[\text{imin}] : imin = i
     return imin
                          on suppose len(a) > 0
```
• fonctions utiles sur les tableaux

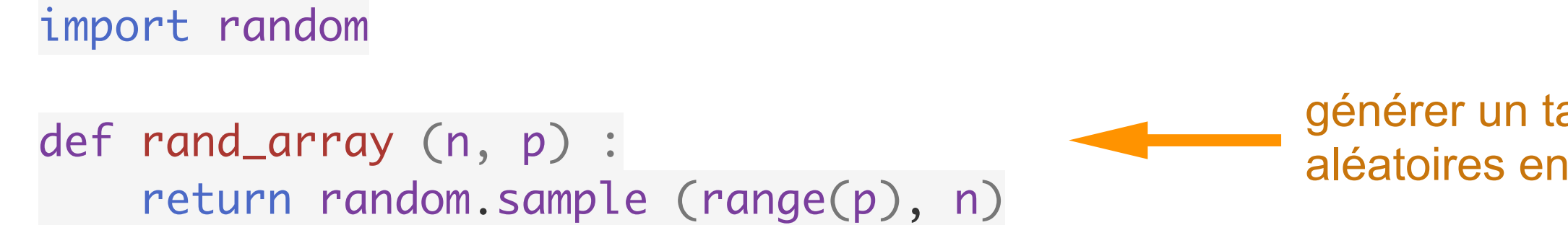

```
def print_array (a) :
    for elt in a :
 print (elt, end =
' ')
    print ()
```
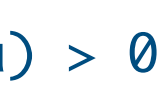

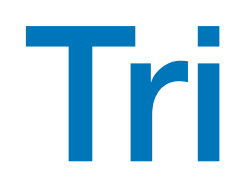

• on cherche le minimum et on le met en tête.. et on recommence à partir du deuxième élément, etc…

```
def tri_selection (a) :
   n = len(a) for i in range (n-1) :
     jmin = i; for j in range(i+1, n) :
          if a[j] < a[jmin]:
              jmin = jt = a[i]; a[i] = a[jmin]; a[jmin] = t \longleftarrow échanger les valeurs de a[i] et a[jmin]
```
**[http://visualgo.net/en/sorting](https://visualgo.net/en/sorting)**

def index\_min\_of (a) :  $imin = 0$ for i in range  $(1, len(a))$ :  $if a[i] < a[\text{imin}] :$  imin = i return imin on suppose  $len(a) > 0$ 

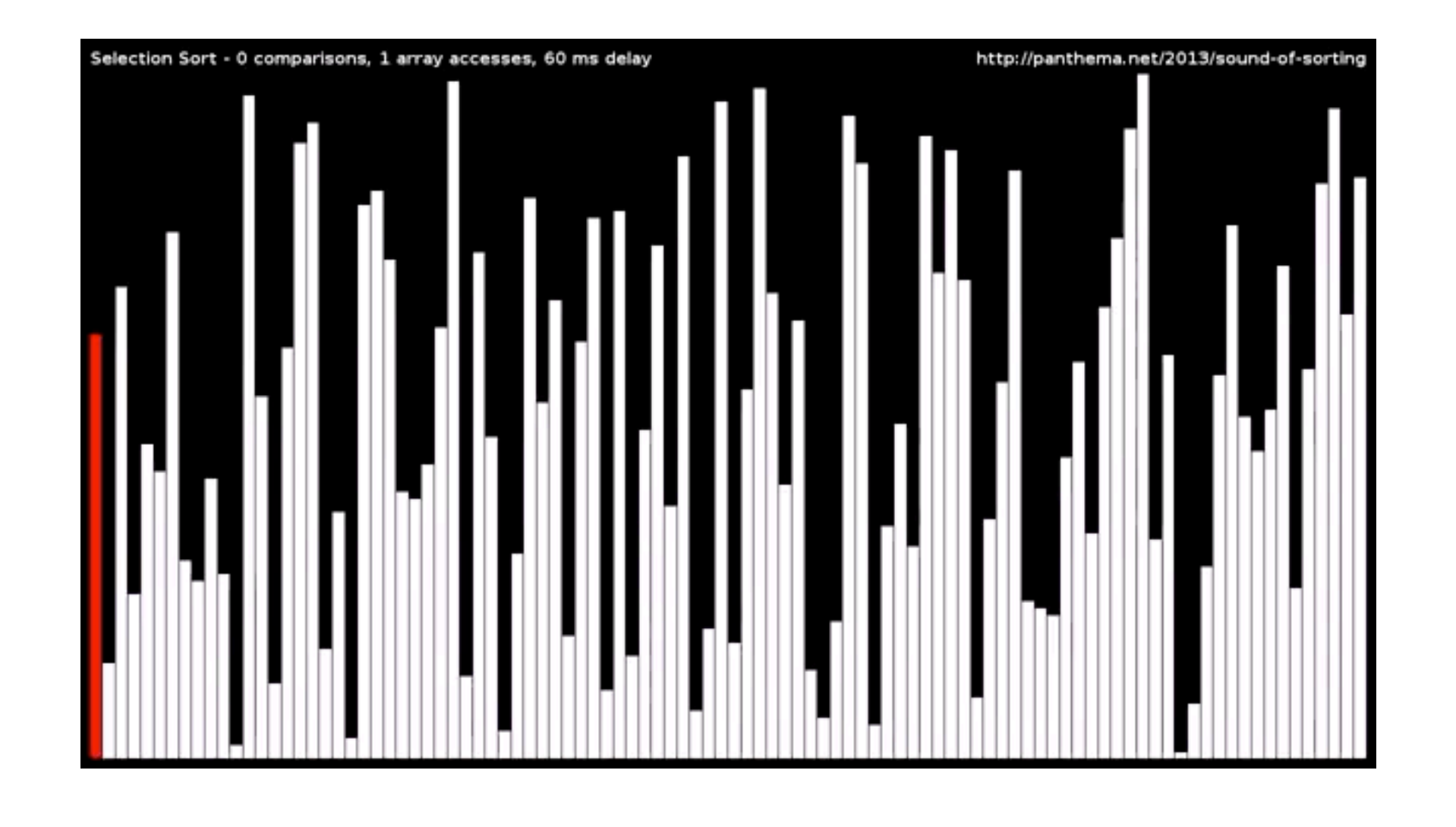

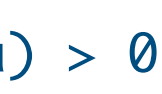

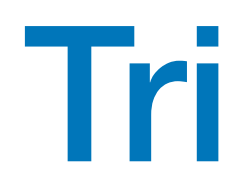

```
def tri_bulle (a) :
   n = len(a)for j in range (n-1, 0, -1):
      for i in range (0, j):
       if a[i] > a[i+1]:
 t = a[i]; a[i] = a[i+1]; a[i+1] = t
échanger les valeurs de a[i] et a[i+1]
```
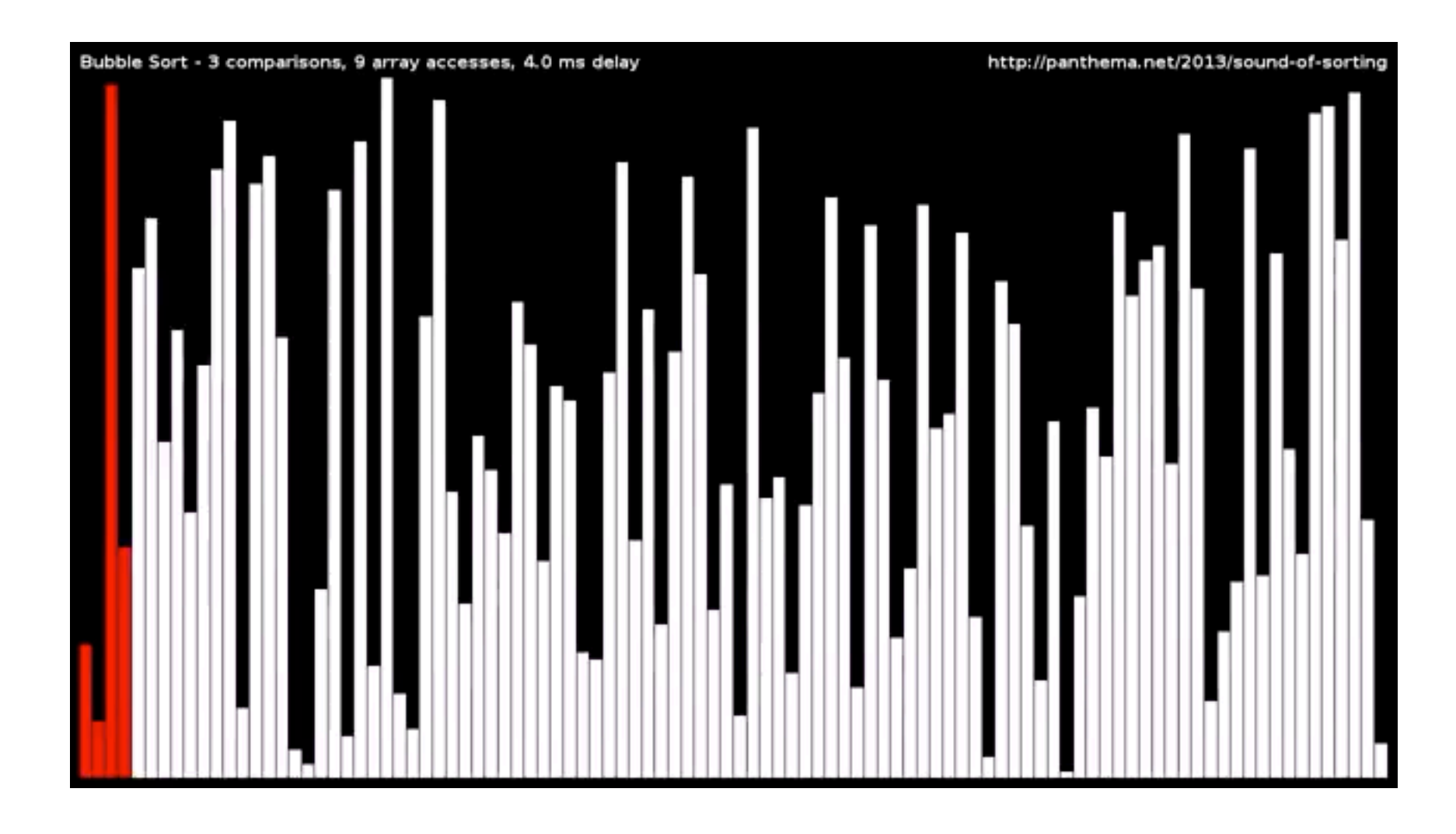

• un bulle pousse le maximum vers la fin.. et on recommence jusqu'à l'avant-dernier élément, etc……

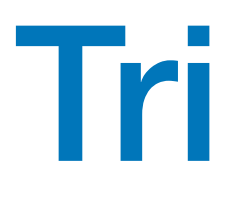

```
def tri_insertion (a) :
   n = len(a) for i in range (1, n) :
       v = a[i]; j = iwhile (j > 0 and a[j-1] > v) :
           a[j] = a[j-1];j = j - 1a[j] = v
```
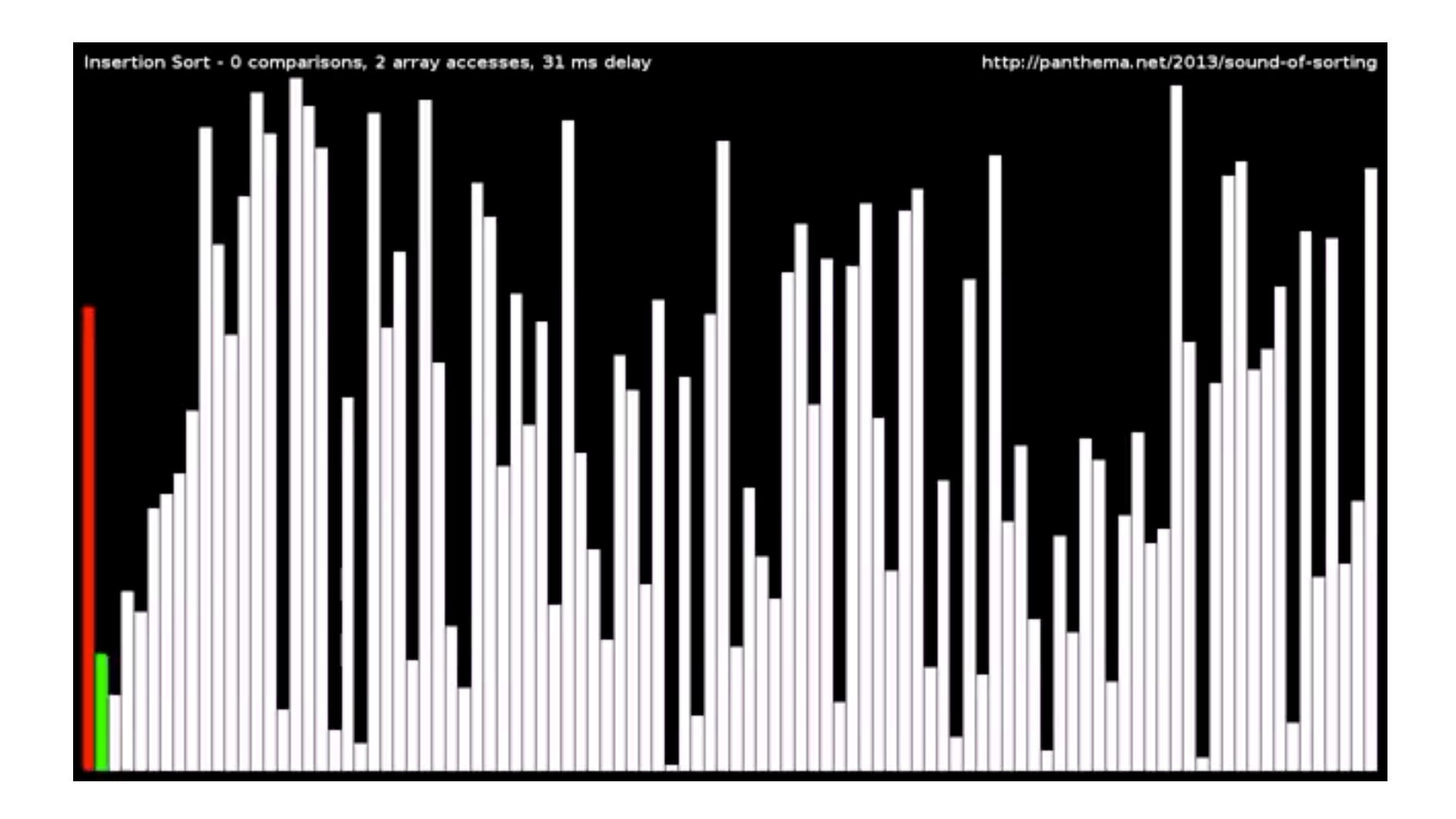

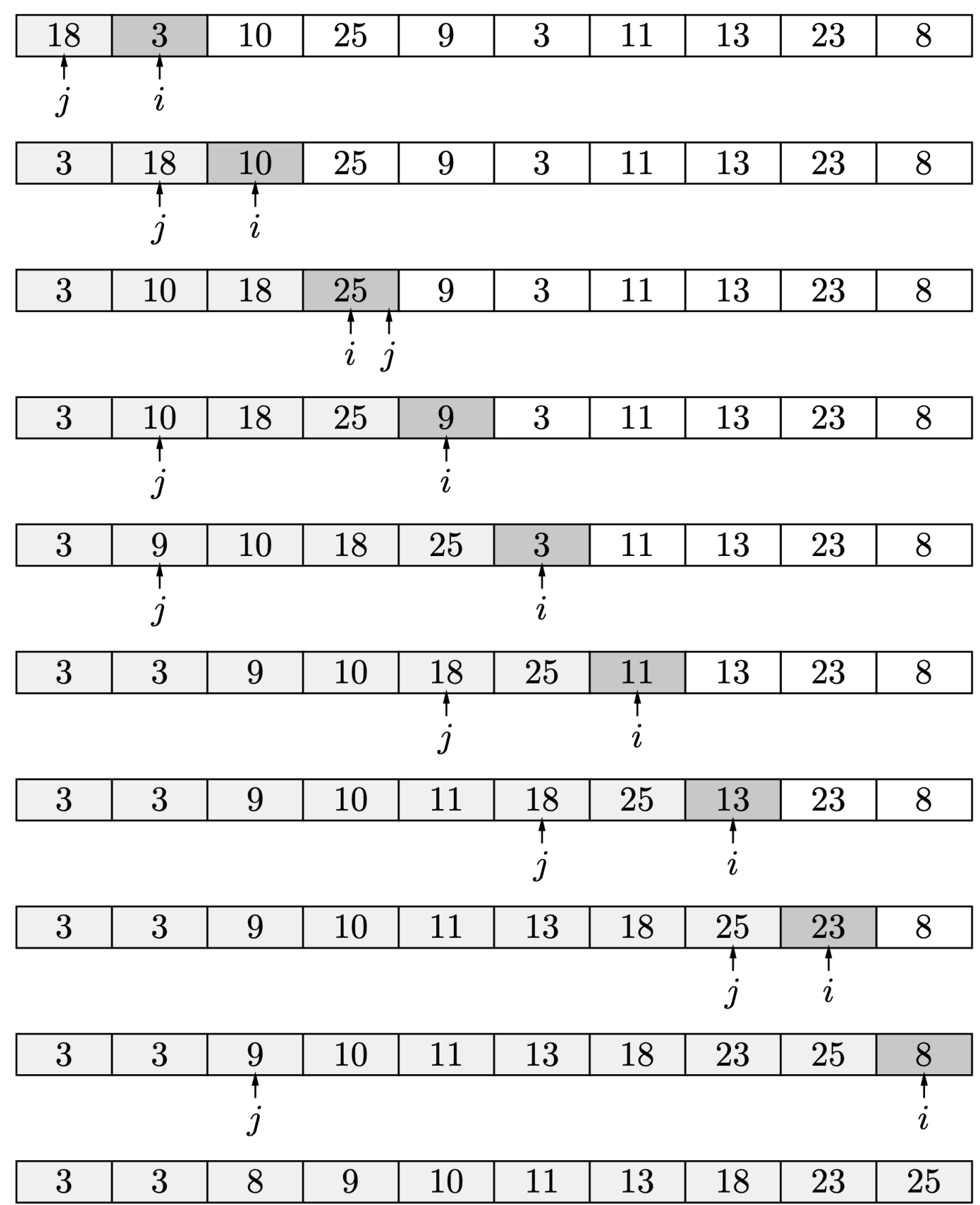

• on insère les éléments dans la partie gauche déjà triée, etc…… [comme dans un jeu de cartes]

### Quelques remarques

• on peut trier des tableaux d'entiers, de réels, de chaînes de caractères

- en Python, les **types sont dynamiques**
- et on ne voit les erreurs de types qu'à l'exécution

```
a = [44, 127, 24, 15, 60, 149, 147, 72, 36, 34]b = [2.3, 2, 4.6]c = [ 'camille', 'jean-jacques', 'paul', 'axel']
d = [ 'camille', 28,
'paul', 'axel']
                   Traceback (most recent call last):
                              File "<stdin>", line 1, in <module>
tri_selection (d)
```
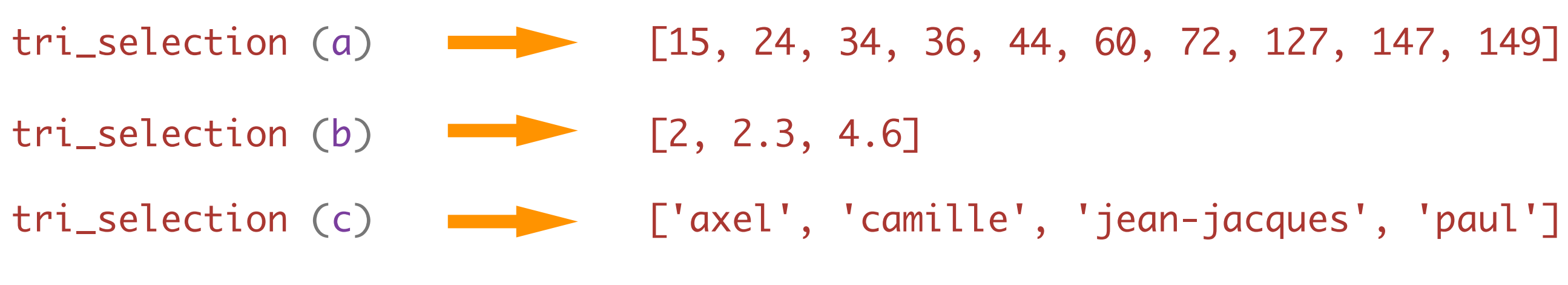

 File "<stdin>", line 6, in tri\_selection TypeError: '<' not supported between instances of 'int' and 'str'

### Quelques remarques

• les variables déclarées dans une fonction n'existent que dans le code de cette fonction

• les variables n, j, i, t et a sont **locales** à la fonction tri\_bulle

def tri\_bulle (a) : n = len (a) for j in range (n-1, 0, -1) : for i in range (0, j): if a[i] > a [i+1] : n j i a t

def tri\_bulle (a) : n = len (a) for j in range (n-1, 0, -1) : for i in range (0, j): if a[i] > a [i+1] : t = a[i]; a[i] = a[i+1]; a[i+1] = t n j i a t = [2.3, 2, 4.6] t t

• la variable  $\left\{ \begin{array}{c} t \end{array} \right\}$  globale est distincte de la variable  $\left\{ \begin{array}{c} t \end{array} \right\}$  locale

 $-t$  = t

• notation qualifiée avec nom de module random.sample

- les fonctions ou données (de librairie..) sont regroupées en modules
- par exemple, on charge le module random avec

### Quelques remarques

import random

def rand\_array (n, p) : return random.sample (range(p), n)

• on peut raccourcir la notation qualifiée rd. sample le nom du module avec

import random as rd

• on peut utiliser la notation simple sample sans le nom du module avec

from random import \*

• la liste des modules disponibles s'obtient avec help()

modules

. . . quit

• un paquetage graphics.py simple pour dessins 2D (a besoin d'installer le module tkinter)

```
from graphics import *
def dessin1 ():
 win = GraphWin("un beau cercle"
, 500, 500)
    c = Circle(Point(250,250), 100)
    c.setFill("yellow")
    c.draw(win)
    r = Rectangle(Point(100,100), Point(130, 250))
    r.setFill("red")
    r.draw(win)
   win.getMouse() # Pause to view result
   win.close() # Close window when done
```
\* pour éviter de taper le préfixe graphics.

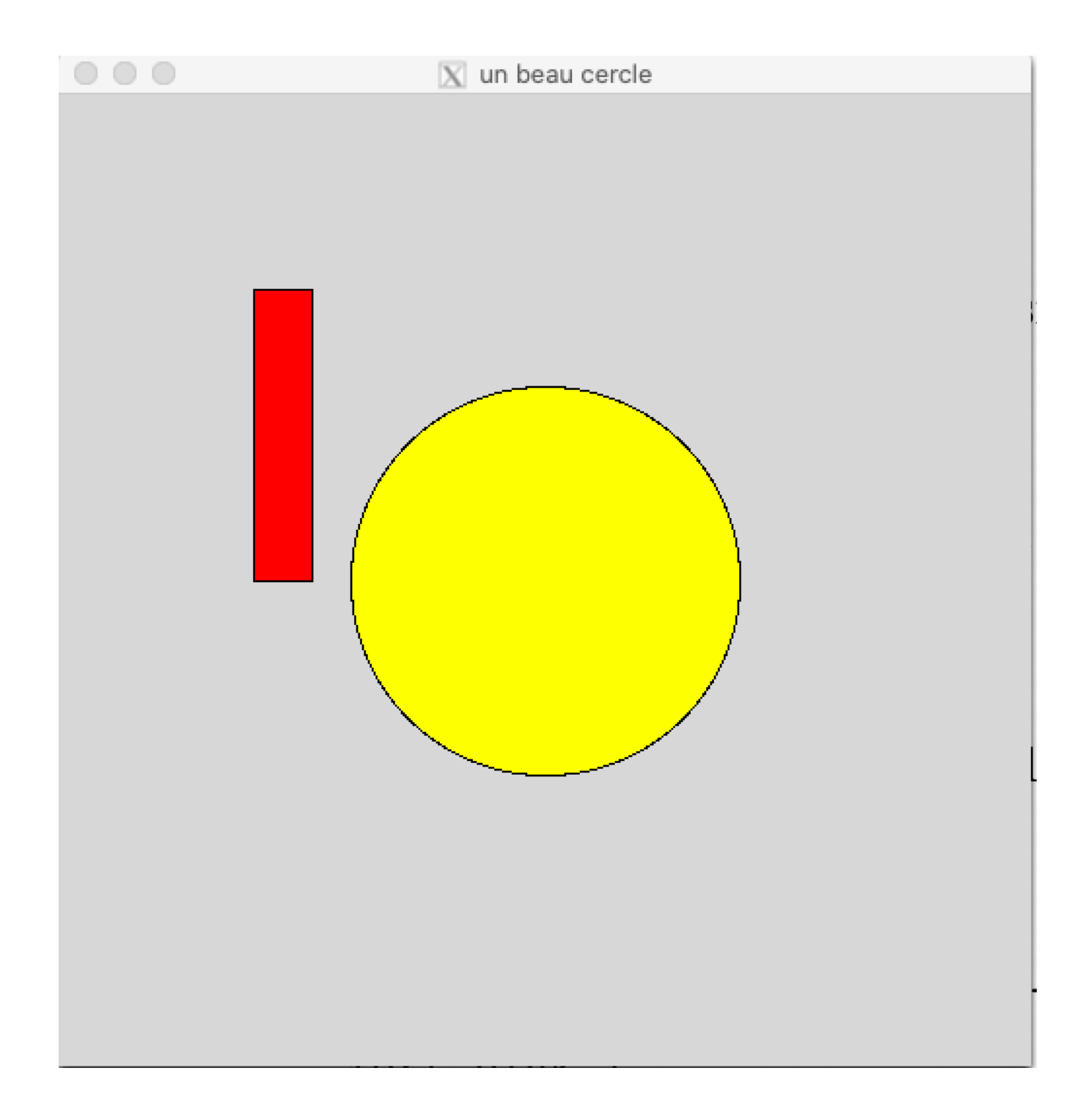

• un paquetage graphics.py simple pour dessins 2D (a besoin d'installer le module tkinter)

```
def dessin2 ():
 win = GraphWin("un beau triangle"
, 500, 500)
    p1 = Point (250,250)
    p2 = Point (400,250)
    p3 = Point (250,400)
   pol = Polygon(p1, p2, p3) pol.setFill("yellow")
    pol.draw(win)
   win.getMouse() # Pause to view result
   win.close() # Close window when done
```
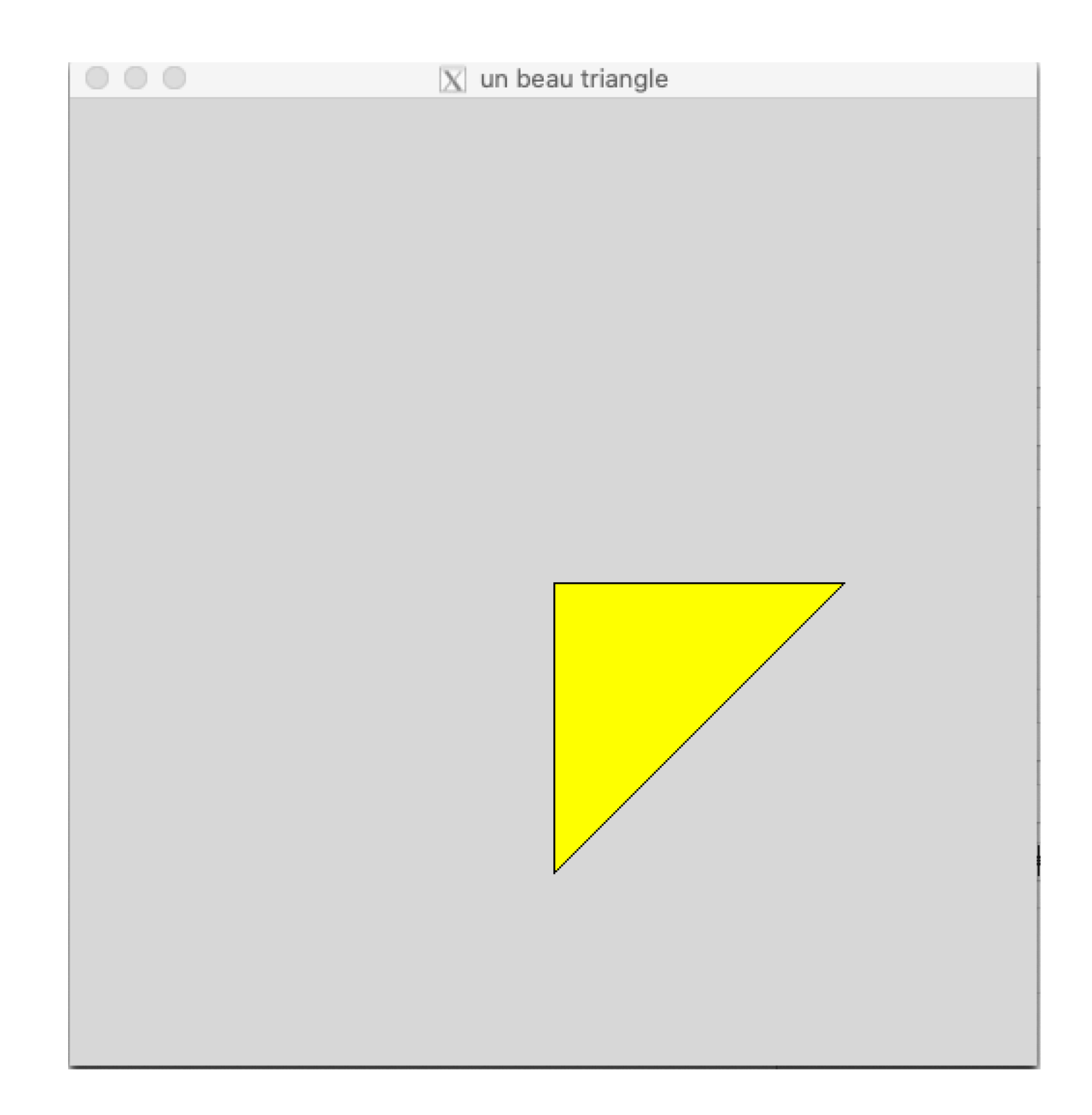

- un paquetage graphics.py simple pour dessins 2D (a besoin d'installer le module tkinter)
- (cf. <http://mcsp.wartburg.edu/zelle/python/graphics>)

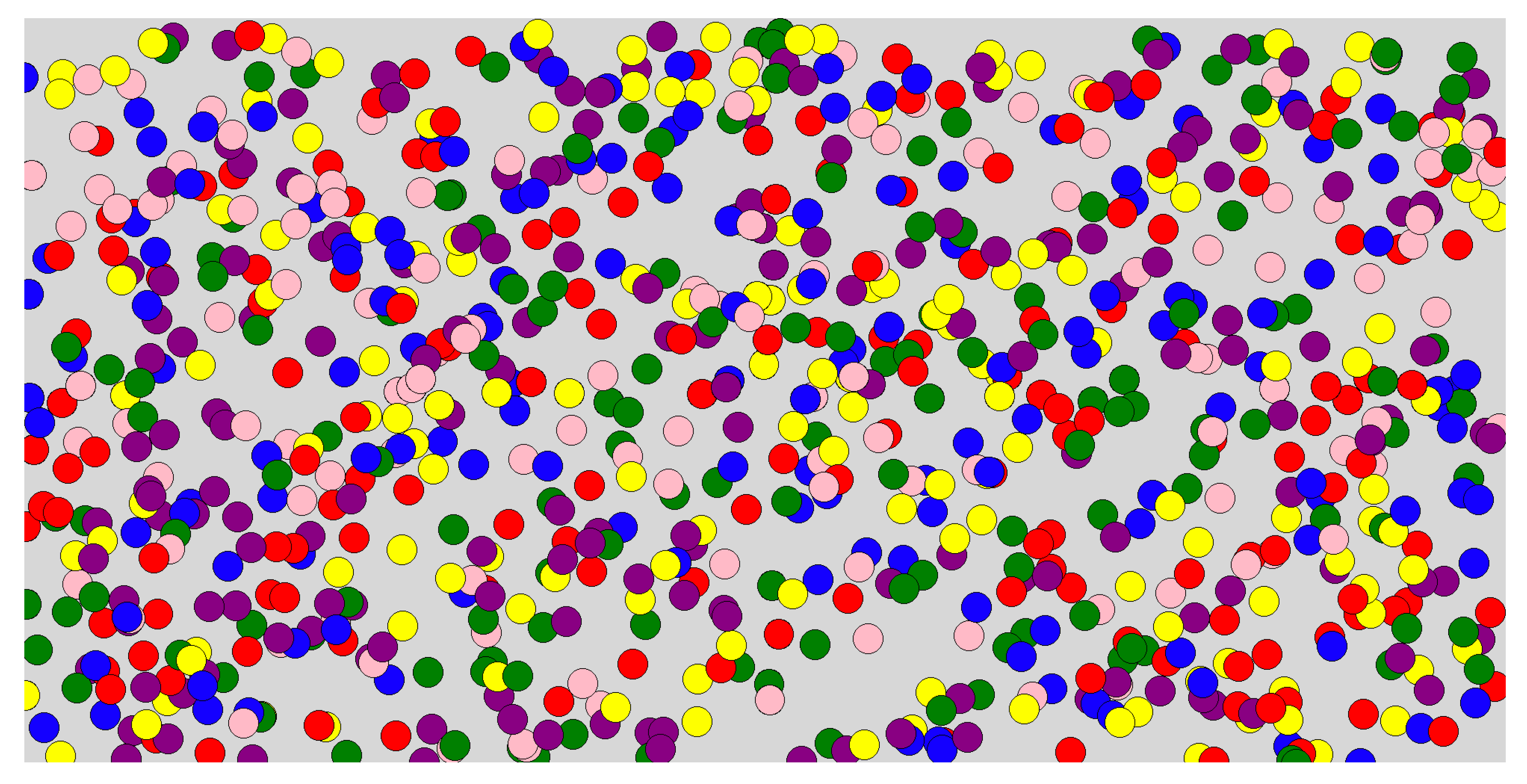

• un paquetage graphics.py simple pour dessins 2D (a besoin d'installer le module tkinter)

```
def dessinM ():
    winx = 2000; winy = 1000
 win = GraphWin("un beau dessinM"
, winx, winy, autoflush=False)
   win.setCoords (0, 0, winx, winy)
 cols = ("red"
, 
"yellow"
, 
"green"
, 
"blue"
, 
"purple"
, 
"pink")
   n = 600 a = random.sample(range(winx-20),n)
    b = random.sample(range(winy-20),n)
    for i in range(n):
       c = Circle(Point(a[i], b[i]), 20) c.setFill (random.choice(cols))
        c.draw(win)
    win.update()
   win.getMouse() # Pause to view result
   win.close() # Close window when done r.draw()
```
• un paquetage graphics.py simple pour dessins 2D (a besoin d'installer le module tkinter)

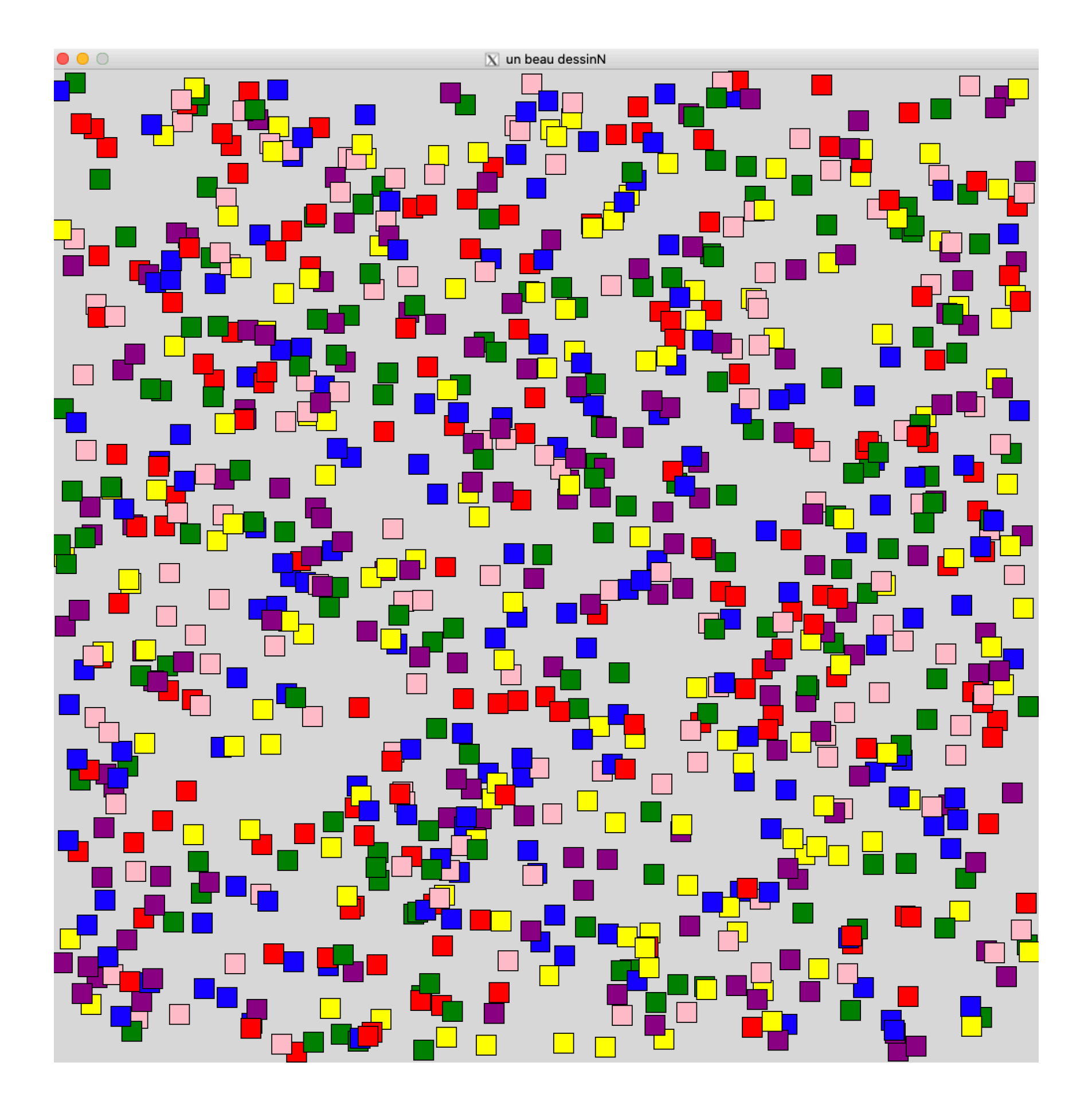

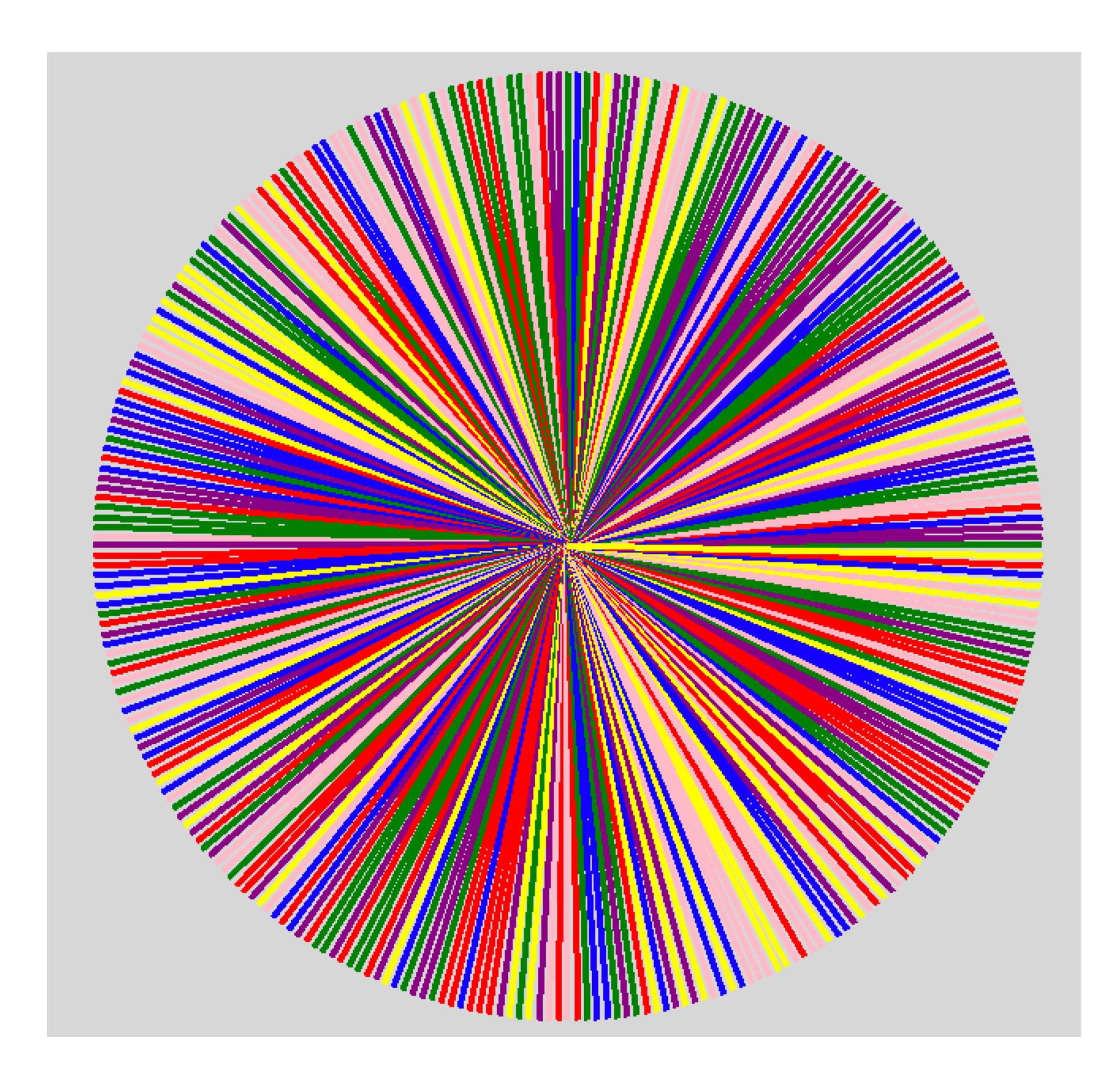

• un paquetage graphics.py simple pour dessins 2D (a besoin d'installer le module tkinter)

```
def dessinQ (n, rho):
    winx = 2000; winy = 1000
 win = GraphWin("un beau cercle"
, winx, winy, autoflush=False)
   win.setCoords (0, 0, winx, winy)
 cols = ("red"
, 
"yellow"
, 
"green"
, 
"blue"
, 
"purple"
, 
"pink")
     PI = math.pi
   theta = 2*PI / ncenter = Point(winx / 2, winy / 2) for i in range(n):
      p = Point (center.x + rho*math.cos (i * theta), center.y + rho*math.sin (i * theta))l = Line(center, p) l.setWidth(4)
      l.setOutline (random.choice(cols))
      l.draw(win)
    win.update()
   win.getMouse() # Pause to view result
   win.close() # Close window when done r.draw()
```